# From the Benjamin Franklin College Dean's Office

# CALENDAR AT A GLANCE

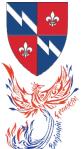

| Mar.T<br>5  | Applications for 2024 Non-Yale Summer Abroad close, 11:59 p.m.                                                                                                    |
|-------------|----------------------------------------------------------------------------------------------------|
| Mar.F<br>8  | Withdrawal from Yale College on or before this date entitles a student to a rebate of one-<br>quarter of the term's tuition (Undergraduate Regulations).           |
| Mar.F<br>8  | Midterm. Spring recess begins after last academic obligation.                                                                                                    |
| Mar.F<br>8  | Last day to withdraw from a spring full-term course without the course appearing on the transcript. Deadline to apply for double credit in a single-credit course. |
| Mar.M<br>25 | Classes resume, 8:20 a.m.                                                                                                    |
| Apr.T<br>2  | Applications for fall 2024 Term Abroad or 2024–2025 Year Abroad close, 11:59 p.m.                                                                                  |
| Apr.Th<br>4 | Last day to withdraw from a spring second-half course without the course appearing on the transcript.                                                              |
| Apr.F<br>12 | Fall term registration opens for Graduate School students, 8:00 a.m.                                                                                               |
| Apr.M<br>15 | Fall term registration opens for Class of 2025, 8:00 a.m.                                                                                                    |
| Apr.T<br>16 | Fall term registration opens for Class of 2026, visiting students, and Eli Whitney students (without a class year) 8:00 a.m.                                       |
| Apr.W<br>17 | Fall term registration opens for Class of 2027, 8:00 a.m.                                                                                                    |
| Apr.F<br>26 | Classes end; reading period begins. Last day to withdraw from a full-term course and/or a course offered in the second half of the spring term.                    |
| Apr.F<br>26 | Last day to convert from a letter grade to Cr/D/F option for a full-term course and/or a course offered in the second half of the spring term.                     |
|             |                                                                                                    |

#### **Resident Writing Tutor**

The Benjamin Franklin Writing Tutor is Lesley Finn. Her office is in Room 24, LL near Stairwell/Entry A. Hours are: Tuesdays 10am - 2pm and Wednesdays 12pm - 4pm (with 2pm -4pm reserved for BF students only)

To sign up for an appointment go to <u>https://www.yalewco.com</u> or email <u>lesley.finn@yale.edu</u>.

#### Yale Tutoring Resources:

Writing Center/Tutors/Partners: <u>Writing Tutoring and Programs | Porvoo Center for Teaching and</u> <u>Learning (yale.edu)</u>

Sc/QR Tutoring: <u>Small-Group and 1-1 Tutoring | Poorvu Center for Teaching and Learning</u> (vale.edu)

Language Tutoring: <u>Center for Language Study | Poorvu Center for Teaching and Learning</u> (yale.edu)

Academic Strategies: <u>Academic Strategies Program | Poorvu Center for Teaching and Learning</u> (yale.edu)

Advising Resources: Welcome | Advising Resources (yale.edu)

#### **Course Change Forms**

Online Course Change Notice forms will be available on the <u>University Registrar's Office website</u> for you to request course withdrawals and late additions. The normal \$5 administrative fee will apply to all course withdrawals and late additions, including late adds due to instructor permission granted after add/drop period has closed.

Additional course enrollment information, instructions, and FAQs can be found on the <u>registration</u> <u>website</u>. Review your fall enrollment schedule on <u>Yale Hub</u> or <u>Degree Audit</u>.

## Credit/D/Fail

If you wish to convert a course offered in the first half of the term to Credit/D/Fail, take the following steps. Once you convert your grade mode to Credit/D/Fail it cannot be reversed.

- Log into <u>Yale Hub</u>.
- Select the Course Enrollment tab and click "Yale College Change Course from Letter Grade to Credit/D/Fail."
- Change the drop-down selection from "YC Letter Grade" to "Credit/D/Fail."
- Click "Submit Changes" to save the conversion.
- A confirmation of the change will be sent to your University email account. If you do not receive the confirmation email, your change was not processed. You can confirm all of your course grading modes by viewing your "Course Schedule Details by Term" in Yale Hub.

Note: You will be able to convert full-term courses to Credit/D/Fail in Yale Hub until April 26. Attempts to convert courses offered in the first half of the term to Credit/D/Fail after 5 p.m. on February 28 will not be valid.

Contact your residential college dean if you are considering a course withdrawal or have problems converting to Credit/D/Fail grade mode.

#### **Opening of Yale Course Search 2024-2025**

#### Preference Selection for Yale College Students

| April 1, 8:00 a.m.  | Preference Selection sites open for Yale College students to rank their choice of multi-section courses |
|---------------------|----------------------------------------------------------------------------------------------------|
| April 3, 5:00 p.m.  | Preference Selection sites close for Yale College students                                              |
| April 10, 5:00 p.m. | Deadline for departments to push Preference Selection results to student registration worksheets        |

# Fall Term Registration

| April 12, 8:00 a.m.           | Registration opens for Graduate School students                                                                                            |
|-------------------------------|----------------------------------------------------------------------------------------------------|
| April 15, 8:00 a.m.           | Registration opens for Yale College students in the Class of 2025                                                                          |
| April 16, 8:00 a.m.           | Registration opens for Yale College students in the Class of 2026, visiting students, and Eli Whitney students (without a class year)      |
| April 17, 8:00 a.m.           | Registration opens for Yale College students in the Class of 2027                                                                          |
| April 26<br>May 17, 5:00 p.m. | Classes end after last academic obligation; reading period begins<br>Registration closes for all Yale College and Graduate School students |

Additional messages will be sent closer to the start of registration.

Refer to the <u>registration website</u> for all dates, instruction, and FAQs.

### Announcement for Yale College Students

As part of our commitment to fostering critical thinking skills and quantitative proficiency among all students, Yale College is introducing new initiatives aimed at enhancing your educational experience, especially in data intensive sciences. These initiatives are designed to provide you with ample opportunities to explore quantitative methods and integrate them into your liberal arts education effectively.

Key changes and implementation initiatives:

- 1. New Advising Resources
  - We have launched a new advising webpage, available at <a href="https://diss.yale.edu/">https://diss.yale.edu/</a>, to assist you in making informed decisions about statistics and data science courses, and guide you in selecting courses and pathways suited to your level of achievement in this field.
- 2. Offering Core Courses Every Semester
  - S&DS 100: Introduction to Statistics and S&DS 123: YData: Introduction to Data Science will be offered consistently each semester. Additionally, S&DS 230: Data Exploration and Analysis will continue to be available every semester.
- 3. Additional Support Through Discussion Sections
  - For students seeing extra assistance, additional discussion sections for S&DS 100 and S&DS 123 will be offered.
- 4. Enhanced Data Science "Connector Courses"
  - We are expanding and improving the data science connector courses available across disciplines. These courses, designed to follow introductory courses like S&DS 100 and S&DS 123 will be offered in the social sciences, the physical sciences, and in the humanities. Each connector course will focus on a substantive topic within a discipline while incorporating quantitative data and methods. All connector courses will count toward your QR distributional requirement.
- 5. Transition Support with Online Modules
  - We are developing online modules to provide transition support as you navigate through quantitative courses and methods.

These initiatives aim to encourage you to explore quantitative methods while fulfilling your QR distributional requirement. We are committed to providing you with the resources and support necessary to excel in this area.

We encourage you to take advantage of these opportunities and engage actively in the quantitative aspects of your education.

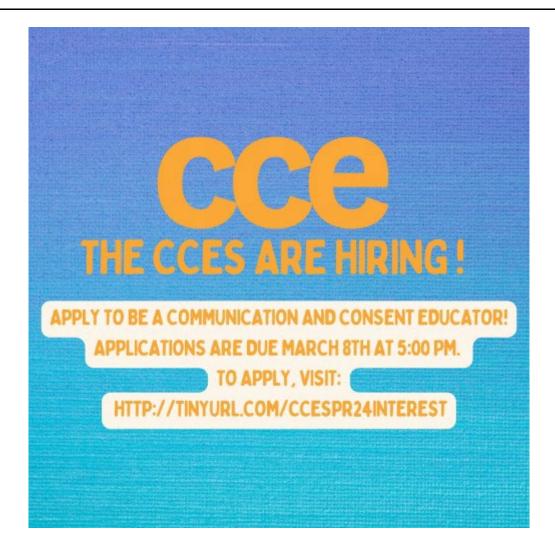

"Interested in becoming a CCE? The Communication and Consent Educators are a diverse, creative group of undergraduates drawn from across campus to foster a more positive social and sexual climate. Through workshops, programs, and conversations, they collaborate within their own communities to build a culture of respect and support. The CCEs are paid employees of the Yale College Dean's Office, working 5-10 hours per week, with longer hours during training periods in August and January. If you are interested, please complete this interest form, where you will be prompted to download & complete the CCE application:

http://tinyurl.com/CCESPR24INTEREST. We are currently hiring in all residential colleges! Applications are due March 8th at 5:00 PM. If you have any questions, please email gcc@yale.edu" Yale Academic Strategies Program/Office of Educational Opportunity https://yaleconnect.yale.edu/PoorvuAcademicStrategies/club\_signup https://poorvucenter.yale.edu/academic-strategies-program

Our mission is to help all Yale undergraduates be active, empowered learners at Yale. Through peer academic mentoring, interactive workshops, and connections to resources, we hope to provide you with the tools that can propel you towards your goals.

**STEM Navigators:** Want to learn the best practices for succeeding in introductory STEM Courses? Join STEM Navigators, a mentoring network that provides you with information, events, and support to guide you through these crucial first courses. Sign up via this link: <u>STEM Navigators</u> <u>sign up</u>

### **Disability Peer Mentorship Program**

This program matches students with disabilities with peer mentors who have similar experiences navigating academic life at Yale for individual mentoring. Students can request a mentor via this form: <u>Disability Peer Mentor Request.</u> First-year students can also request mentorship and guidance about Student Accessibility Resources through the <u>SAS Peer Liaison Program</u>.

#### Meet with our Learning Specialist

Have a learning difference or other condition that affects how you accomplish your academic work? We can talk with you about new approaches for meeting Yale's academic challenges. Contact Karin Gosselink (<u>karin.gosselink@yale.edu</u>) for an appointment.

### **Individual Mentoring**

Get organized for the semester by meeting with an <u>Academic Strategies Mentor</u>. Mentors will help you develop a weekly study routine, offer strategies for approaching complicated readings and psets, and help you develop a plan for prepping for those first exams. Our online mentoring schedule is live. If you'd like to schedule a meeting before then, please email us at <u>academicstrategies@yale.edu</u>.

#### Workshops

Our famous workshop sessions are available in person and online! Register via the YaleConnect links below. FYI: Poorvu CTL M104A is upstairs from the York Street Entrance to Sterling Memorial Library. Poorvu CTL 120 A, B, C, and 121 are the classrooms on the first floor. Questions? Contact us at <u>academicstrategies@yale.edu</u>.

### STEM Navigators Study Hall

### Sun, Mar. 3, 2-5 pm, Poorvu CTL Room 120A

Snacks? While studying and meeting peers? Come complete your p-sets, study, and meet your peers in your STEM courses. Snacks and peer mentors are here to help you with any questions about majors, summer opportunities, or classes to take in the future!

#### So You Don't Feel Like Doing Your Work

Mon, Mar. 4, 4-5 pm, Poorvu CTL Room M104A

Have trouble staying focused and on task? Learn how to get motivated and keep engaged with your work while giving yourself the time you need to be healthy and grounded.

# **Senior Thesis Power Hours**

# Mon, Mar. 4, 7-9 pm, Poorvu CTL Room 120A

The Academic Strategies Senior Thesis Power Hours are designed to help students stay motivated and accountable while working on their senior theses. They will be held throughout the semester to give students a chance to help each other with solidarity and accountability in the development and writing of their senior theses. The sessions are facilitated by an Academic Strategies Peer Mentor.

# Getting the Most Out of Your Seminars and Lectures

# Wed, Mar. 6, 4-5 pm, Poorvu Center

Seminars and lectures make different demands on students. Learn preparation, participation, notetaking, and review strategies to help you succeed.

# ADHD Discussion Group

# Thur, Mar. 7, 4-5 pm, Poorvu CTL Room 120B

## Thur, Mar. 7, 5-6 pm, Poorvu CTL Room 120B

Share strategies and support with peers who understand your experience. This is open to both undergraduates and graduate students.

# **ADHD Discussion Group**

Share strategies and support with peers who understand your experience. This is open to both undergraduates and graduate students.

# Approaches to Your Leave of Absence

# Thur, Mar. 7, 7-8 pm, Poorvu CTL Room M104A

Our online workshop provides advice for connecting with mentors as you transition into and out of your leave of absence, and for creating a purposeful leave of absence that provides meaning and personal satisfaction.

# **Office of Educational Opportunity**

# Workshops 3/3 - 3/7

\* \* \* \*

### SUNDAY 3/3

2 pm STEM Navigators Sunday Study Hall

MONDAY 3/4

4 pm So You Don't Feel Like Doing Your Work 7 pm-9pm Senior Thesis Power Hours

## WEDNESDAY 3/6

4 pm Senior Thesis Power Hours6 pm MENTOR TRIVIA! Study Break and Hangout with Pizza

# THURSDAY 3/7

4 pm ADHD Discussion Group
5 pm ADHD Discussion Group
7 pm Approaches to Your Leave of Absence

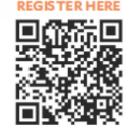

Yale Poorvu Center

#### Library workshops and events for the week of 3/4/24

#### FIRST STEPS WITH ZOTERO

- Monday, March 4 at noon | Register: https://schedule.yale.edu/event/11937392
- Monday, March 4 at 7:00pm | Register: <u>https://schedule.yale.edu/event/12093398</u>

In 30 minutes, get started using Zotero, free software to help you manage your research, take notes, and create a bibliography.

### USING THE LIBRARY REMOTELY

- Tuesday, March 5 at 10:00am | Register: <u>https://schedule.yale.edu/event/12093455</u>
- Thursday, March 7 at 2:00pm | Register: https://schedule.yale.edu/event/12093453

This workshop is for anyone planning to do research during Spring Break or while travelling away from campus. Participants will learn:

- how to seamlessly access online resources from off-campus,
- which online resources still require using VPN to access,
- how to use Scan & Deliver for PDFs from the print collection,
- and general troubleshooting advice.

### **READING STRATEGIES FOR WRITING PAPERS**

• **Tuesday, March 5 at 12:30pm** | **Register:** <u>https://schedule.yale.edu/event/11929760</u> Learn strategies - that you can begin during the research process - to efficiently read and analyze scholarly articles, including lateral reading, selective reading, and active reading.

### TOUR: HIDDEN TREASURES IN STERLING LIBRARY

• **Thursday, March 7 at noon** | **Register:** <u>https://schedule.yale.edu/event/12093406</u> Learn how to get around to find what you need *and* discover lesser-known special collections hidden in plain sight!

# Upcoming workshops and events from Yale Library

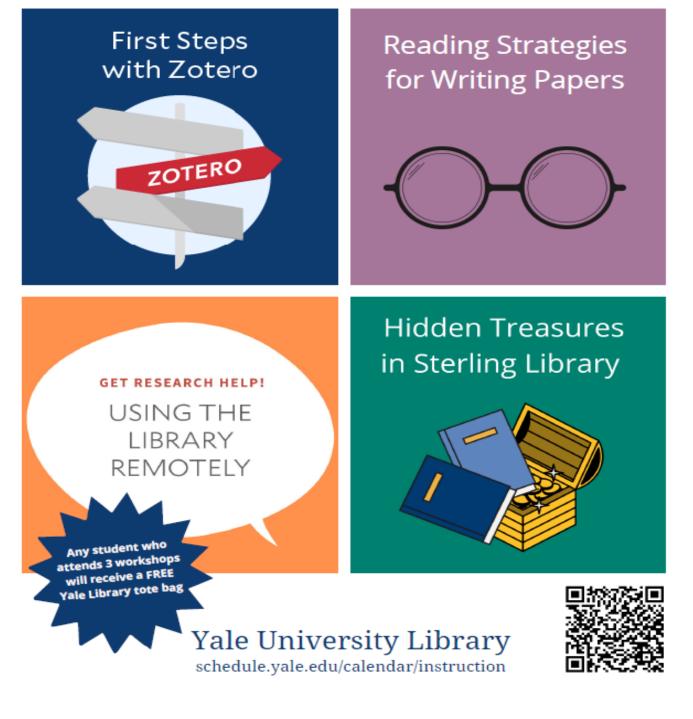

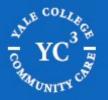

# **EXPLORE YOUR OPTIONS**

# **Community Wellness Specialists**

During a wellness session, we focus on skill building and strategies.

# **College Care** Clinicians

During a therapy session, we focus on therapeutic support and processing.

Check out our common list of topics, we provide support on in a wellness or therapy session, by scanning the QR Code below.

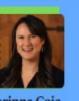

**Corinne** Coia Silliman #403

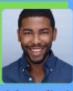

**Ricky Belizaire** Morse Gatehouse

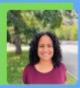

**Cindy Avila** Branford #012A

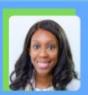

Whitney Simmons Hopper #020

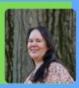

Angie Makomenaw Pierson #049

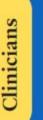

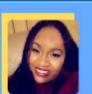

Zelekya Fowler WLH #105

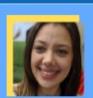

Nicole Cepeda WLH #106

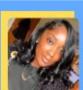

Kayla Reid TD #007

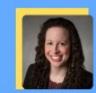

Lauren Moss-Racusin New Clinician Davenport #N11

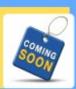

Branford #012B

# SCAN TO **GET STARTED**

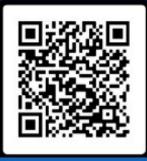